# Circuit: A Regent Application

CS315B

Lecture 8

Prof. Aiken CS 315B Lecture 8 1

# Legion Spy

- The second debugging tool
- Shows the dependence graph of an program execution
	- The tasks and their dependences
- Usage (for 1 node) regent myprogram.py … -lg:spy –logfile spy.log legion\_spy -dez spy.log
- Produces several graphs in .pdf files
	- The most useful is the event graph

## Example: Asgn3

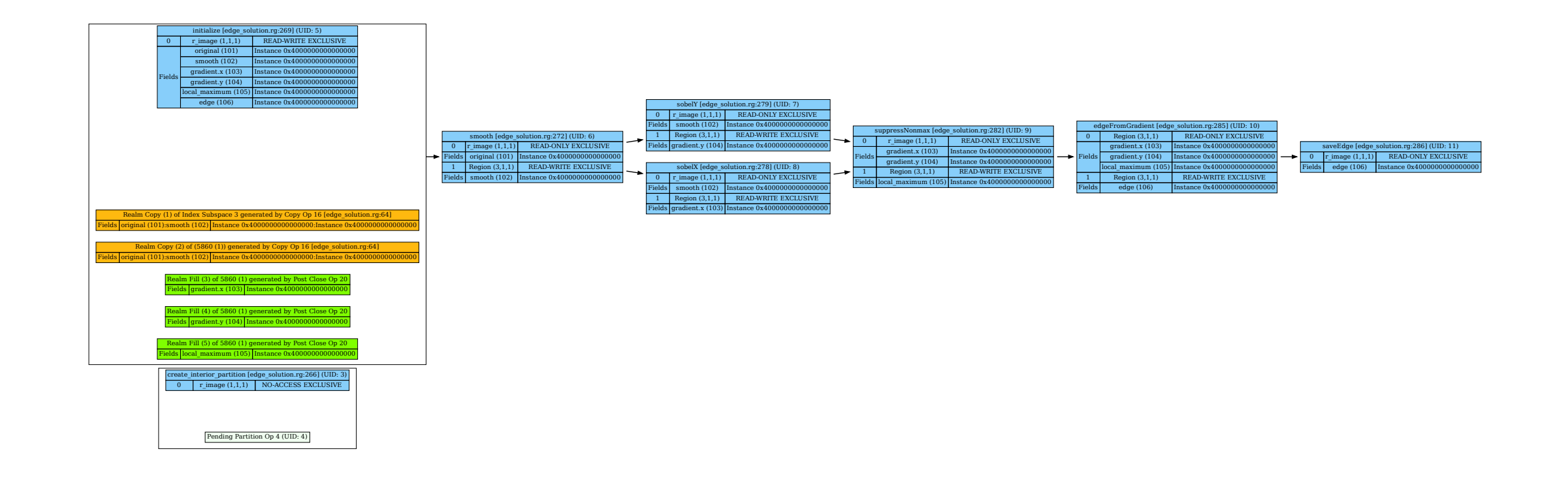

## Example: Asgn4

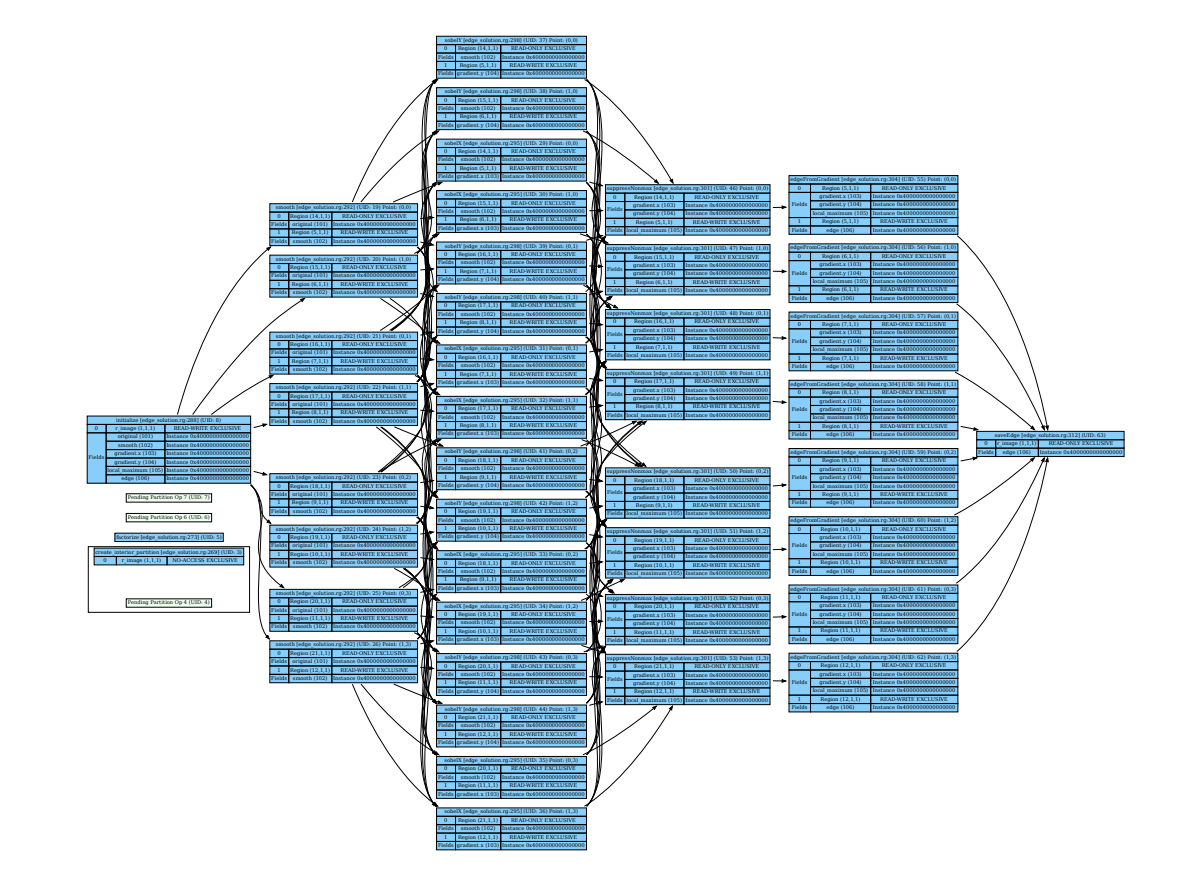

## Circuit

- Electrical simulation
- A graph
	- Wires are edges
	- Nodes are places where wires meet

# Circuit.rg

- Iterative simulation with three phases:
	- calculate\_new\_currents
	- distribute\_charge
	- update voltages
- New features
	- structs
	- Permissions on multiple fields
	- wait\_for(...)
	- demand(...)

# Circuit\_dep\_par.rg

- New features
	- Pointers to region unions
	- Reduce privilege
	- demand( parallel)
	- Tracing

## Circuit Dependent Partitioning

var pn\_equal = partition(equal, rn, colors) var pw\_outgoing = preimage(rw, pn\_equal, rw.in\_ptr) var pw\_incoming = preimage(rw, pn\_equal, rw.out\_ptr) var pw\_crossing\_out = pw\_outgoing - pw\_incoming var pw\_crossing\_in = pw\_incoming - pw\_outgoing var pn\_shared\_in = image(rn, pw\_crossing\_in, rw.out\_ptr) var pn\_shared\_out = image(rn, pw\_crossing\_out, rw.in\_ptr) var pn\_private = (pn\_equal - pn\_shared\_in) - pn\_shared\_out var pn\_shared = pn\_equal - pn\_private var pn\_ghost = image(rn, pw\_crossing\_out, rw.out\_ptr)

# Mapping

# Mapping

- Mapping is the process of assigning resources to Regent/Legion programs
- Conceptually
	- Assign a processor to each task
		- The task will execute in its entirety on that processor
	- Assign a memory to each region argument
- Can also control other things
	- But these are the most important

# The Legion Mapping API

- A *mapper* implements the Legion mapping API
	- A set of C++ callbacks
- Legion/Regent comes with a default mapper
- Bishop is a high-level language for mapping
	- Compiles to the mapping API
	- Not as general, but easier to learn and use

#### High-Level Overview

- An instance of the Legion runtime runs on every node
- When a task is launched the local runtime
	- Makes mapper calls to pick a processor for the task
	- Makes mapper calls to pick memories for the region arguments
	- ... and other mapper calls as well ...

#### New Concepts

- There are a number of concepts in mapping that don't exist in Regent
- Machine models
- Variants
- Physical Instances

#### Machine Model

- To pick concrete processors & memories, the runtime must know:
- How many processors/memories there are
	- And of what kinds
- And where the processors/memories are
	- At least relative to each other

#### Machine Model

- Processors
	- LOC
	- TOC
	- PROC\_SET
	- UTILITY
	- IO
- Memories
	- GLOBAL
	- SYSTEM
	- RDMA
	- FRAME\_BUFFER
	- ZERO\_COPY
	- DISK
	- HDF5

#### Affinities

- Processor -> Memory
	- Which memories are attached to a processor
- Memory -> Memory
	- Which memories have channels between them
- Memory -> Processor
	- All processors attached to a memory
- Affinities are provided as a list of *(proc,mem)* and *(mem,mem)* pairs

#### An Example Machine Model (Simplified)

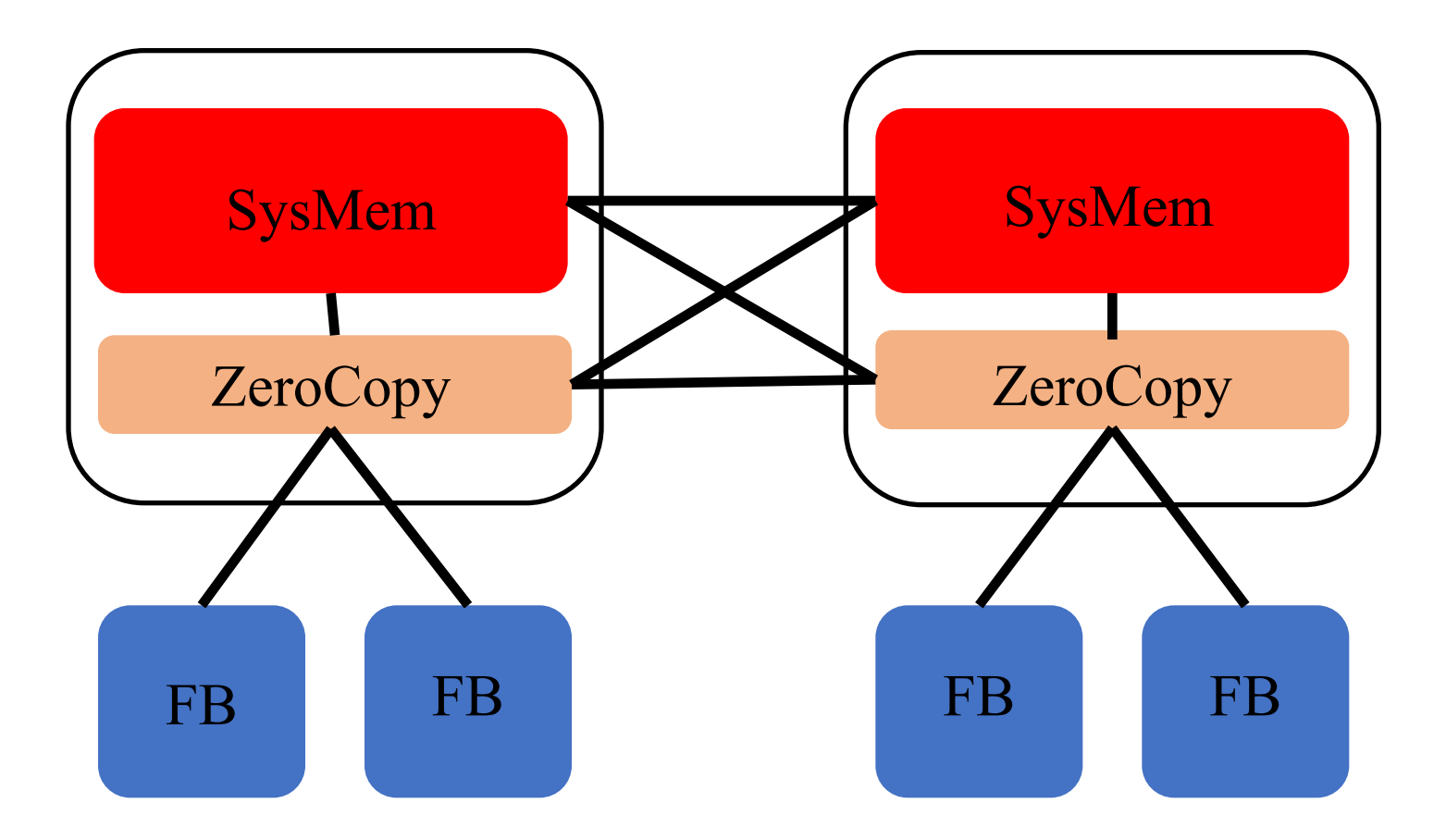

#### Task Variants

- A task can have multiple *variants*
	- Different implementations of the same task
	- Multiple variants can be registered with the runtime
- Examples
	- A variant for LOC
	- Another variant for TOC
	- Variants for different data layouts

### Physical Instances

- A *region* is a logical name for data
- A *physical instance* is a copy of that data
	- For some set of fields
- There can be 0, 1 or many physical instances of a specific field of a region at any time

## Physical Instances

- Can be *valid* or *invalid*
	- Is the data current or not?
- Live in a specific memory
- Have a specific layout
	- Column major, row major, blocked, struct-of-arrays, array-of-structs, …
- Are allocated explicitly by the mapper
- Are deallocated by the runtime
	- Garbage collected

#### Index Launches

- A normal task call launches a single task
- An *index task call* launches a set of tasks
	- One for each point in a supplied index space
- Index launches are more efficient than launching many tasks individually
	- Regent automatically transforms loops of single task launches into index task launches

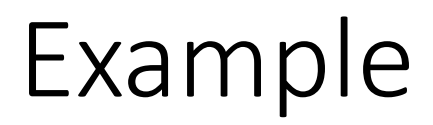

for x in prt.colors do task(prt[x])

becomes

index\_launch(task,prt,prt.colors)

(if there are no dependencies)

## A Mapper

• The circuit custom mapper, circuit\_bishop.rg

# Miscellaneous Mapping Topics …

# Controlling Processor Choice in Regent

- Place immediately before a task declaration
	- demand(cuda)
- Causes both CPU and GPU task variants to be produced
- And the default mapper always prefers to pick a GPU variant if possible

#### Layout Constraints

- Tasks can have layout constraints on physical instances
	- "This task requires data in row major order"
- Constraints are just that
	- Don't specify an exact layout
	- Multiple instances may satisfy the constraints

#### Reduction Instances

• A *reduction instance* is a special instance used for reductions

#### • Pattern

for i in R do  $i.field += val1$  $i.field += val2$   $fill(R', 0)$ for i in R.indices do  $R'[i] += val1$  $R'[i] += val2$ 

… later …

 $R$  +=  $R'$ 

## Virtual Mappings

- It is also possible for a mapper to map a region to *no* instance
	- If the task does not use the region itself
	- E.g., only passes it to subtasks
- This is a *virtual mapping*

# Summary

#### • Mapping

- Selects processors for tasks
- Selects memories for physical instances
	- Satisfying region requirements of tasks
- Choices
	- Use Bishop easy to write a custom mapper
	- With a little luck, we will have another mapping language available for your projects
	- Default mapper does reasonable things
		- Overriding methods in the default mapper provides more options than Bishop mappers